**CLASSLINK**

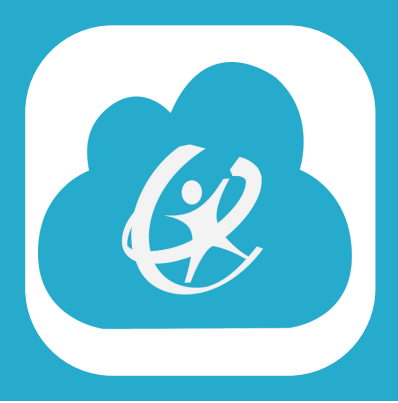

## **CLASSLINK IS A SINGLE SIGN ON PLATFORM WHERE STUDENTS CAN FIND ALL OF THEIR ONLINE RESOURCES (SIMILAR TO APPS ON A PHONE).**

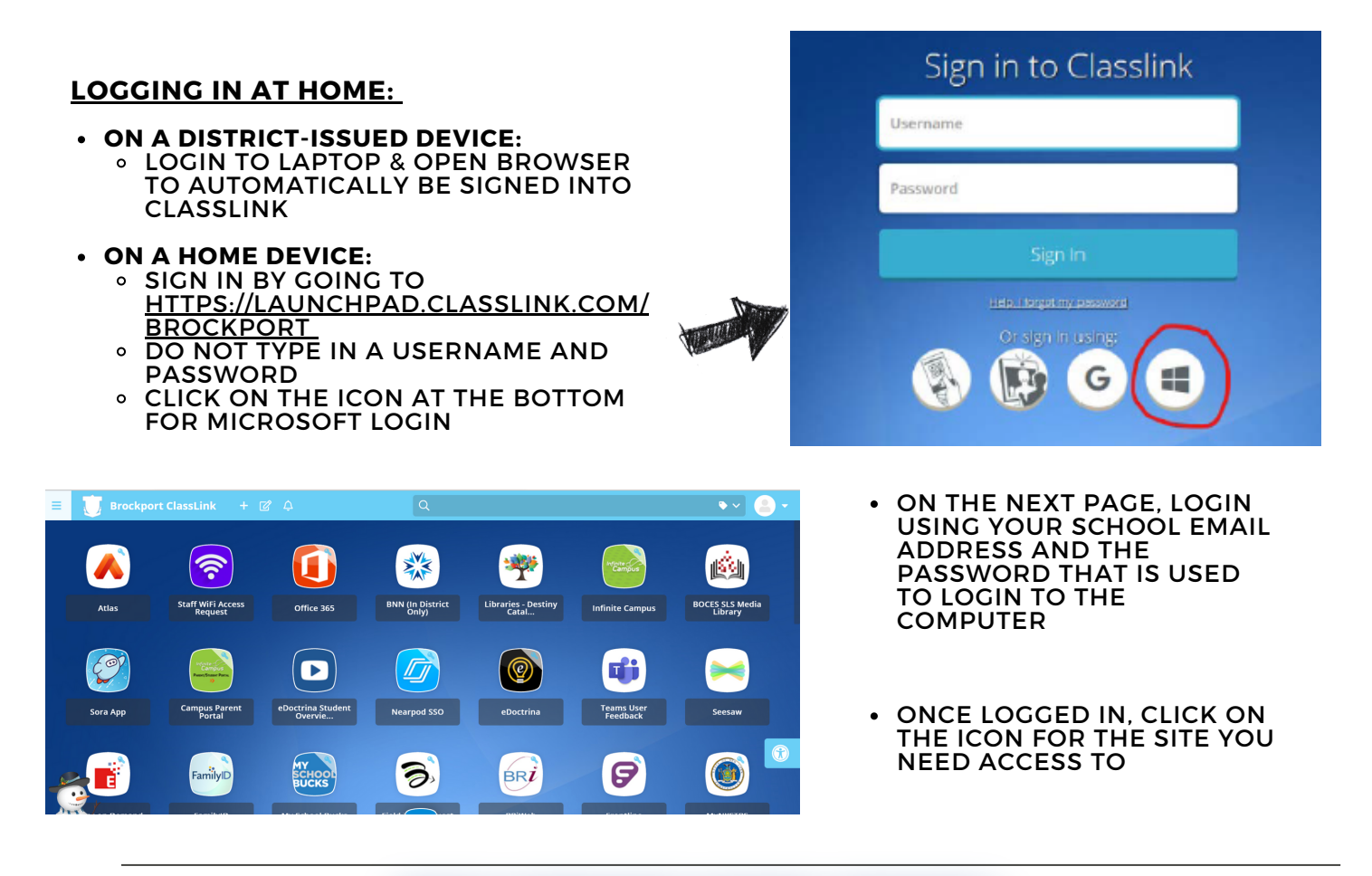

## **TEGH SUPPORT WORK ORDERS:**

## ONCE YOU ARE SIGNED INTO CLASSLINK, CLICK ON THE WORK ORDERS APP:

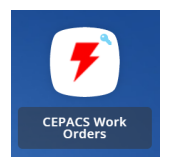

## YOU WILL BE DIRECTED TO THE WORK ORDER PLATFORM WHERE YOU CAN CREATE A NEW TICKET BASED ON WHAT TECH ISSUE YOU ARE EXPERIENCING:

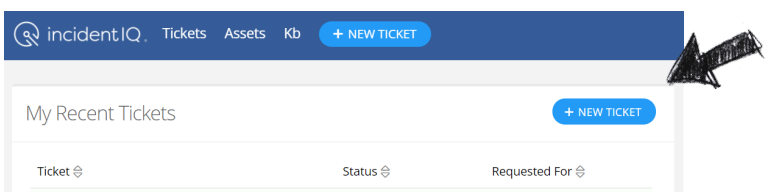